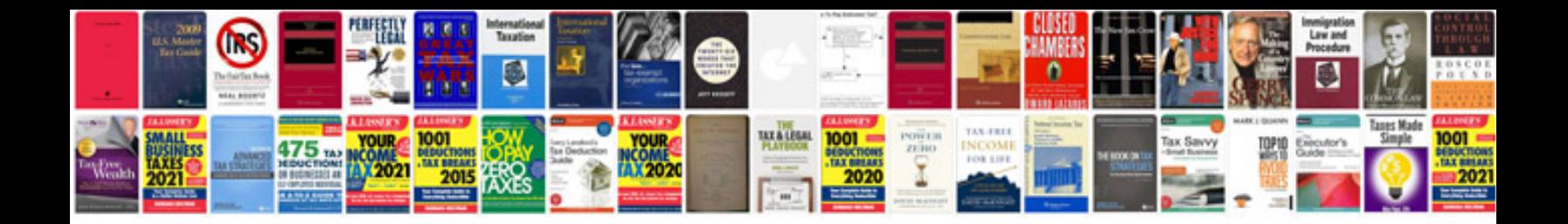

**English lesson plan template**

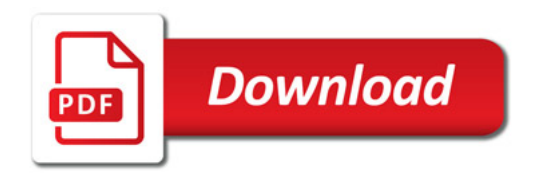

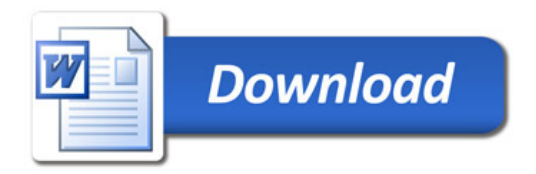